**Деревянко Є. В. Коваль С. С. Тяпкін О. А. Хворостюк Є. В. Черноволик Г. О. Войтко В. В.**

# **Розробка засобів фонової підсвітки екрану**

Вінницький національний технічний університет

#### **Анотація**

*Розглядаються технології та методи, необхідні для створення інтерактивної фонової підсвітки екрану, а також способи її застосування.*

**Ключові слова**: фонова підсвітка, SmartLight, інтерактивне підсвічення, Processing, Arduino, LED-стрічки, відображення кольору.

#### **Abstract**

*Technologies and techniques needed to create an interactive background backlight, and how to apply it.* **Keywords:** background backlight, SmartLight, interactive light, Processing, Arduino, LED-strip, display color.

#### **Вступ**

На сьогоднішній день все більше користувачів віддають перевагу роботі за комп'ютером у вечірній та нічний час. У зв'язку з цим актуальною стала проблема надмірної втоми очей при тривалій роботі у подібному режимі та наявності неприємного різкого контрасту між яскравим світінням екрану монітору та темним освітленням кімнати. Тому досить актуальним буде розробка певного рішення, що матиме на меті усунути вказані вище проблеми та зробити процес роботи за комп'ютером більш приємним.

Метою дослідження є створення світлових ефектів навколо екрану телевізору або монітору, які відповідають відеоконтенту, що транслюється. Використання фонового підсвічування призводить до більш захоплюючого перегляду та полегшує зорове навантаження та сприйняття інформації.

Головною задачею роботи є розробка системи освітлення, що активно регулює яскравість і колір в залежності від вмісту зображення і спрямованої на надання користувачу можливості збільшити контрастність та насиченість кольорів.

Об'єктом дослідження постають технології розробки інтерактивного LED підсвічення екрану.

Предметом дослідження є засоби програмування з використанням відкритої мови програмування Processing та апаратна реалізація, використовуючи апаратний набір засобів Arduino.

Розроблюваний програмний додаток використовує технологію частого виконання скріншотів екрану, визначення середнього кольору для ключових областей та передача отриманих даних безпосередньо на пристрій.

Розроблюваний пристрій транслює отримані з додатку дані на 4 ключові області екрану – ліва, верхня ліва, права, верхня права. Ефект, отриманий від роботи пристрою, здатний приємно здивувати користувача під час перегляду відеоконтенту або просто роботи за комп'ютером у нічний час.

### **Результати дослідження**

На даний момент існує декілька варіантів реалізації фонової підсвітки екрану, серед яких:

Ambilight;

- Paint Pack;

Ambilight – це система освітлення для телевізорів, розроблена компанією Philips. Фірмова технологія фонового підсвічення вищезгаданої компанії передбачає вбудовані в телевізор спеціальні лампи, які спроектувати на стіну за ТВ м'яке світіння, яке створює ефект розширення зображення з екрану для збільшення занурення в атмосферу дійства, що відбувається на екрані.

Paint Pack – реалізація також заснована на технології Ambilight, дана реалізація може використовуватись на телевізорі і на моніторі, основним недоліком є висока вартість даної реалізації, відсутня підтримка користувачів та мала поширеність на нашому ринку.

Розроблений пристрій містить потрібний функціонал для забезпечення ефектів, що доповнюють контент, відображуваний на екрані монітору, та дозволяє зображенню заграти новими барвами (рис.1).

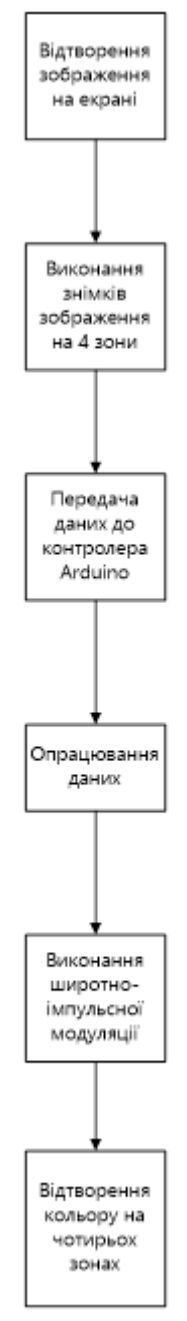

Рисунок 1 – Схема роботи «SmartLight»

Функціонал «SmartLight» надає можливість використання декількох режимів: захоплення екрану; функція Ambilight (передає кольори, які що в даний момент зображені на моніторі); статичний фон; динамічний фон.

Пристрій буде реагувати на звукові частоти, що відтворюються ПК, працювати з різними сайтами і програмами.

## **Висновки**

Розробка інтерактивного LED підсвічення екрану «SmartLight» орієнтовано на удосконалення існуючих телевізорів та моніторів і введення нового потрібного функціоналу, який зможе зацікавити користувачів та дозволить по новому сприймати перегляд відеоконтенту та роботу за комп'ютером.

# СПИСОК ВИКОРИСТАНОЇ ЛІТЕРАТУРИ

1. Александр Степанов, Пол Мак-Джонс Начала программирования = Elements of Programming (Hardcover). — М.: «Вильямс», 2011. — С. 272. — ISBN 978-5-8459-1708-9Белов А.В. Микроконтроллеры в радиолюбительской практике 2007.

- 2. Гололобов В.Н. З чегo починаються роботи? Про проект Arduino. Москва, 2011, 189 с.
- 3. Евстифеев А.В. Микроконтроллеры AVR семейств Tiny и Mega фирмы Atmel 2004.
- 4. Уллі С. Програмування мікроконтролерних плат Arduino / Freeduino + CD Петербург 2012

5. Література про динамічне підсвічування [http://www.instructables.com/id/TV-Dynamic-Ambient-](http://www.instructables.com/id/TV-Dynamic-Ambient-Lighting/?ALLSTEPS)[Lighting/?ALLSTEPS](http://www.instructables.com/id/TV-Dynamic-Ambient-Lighting/?ALLSTEPS)

6. Ресурс з програмним забезпеченням для Arduino <http://arduino.ua/>

*Деревянко Євгеній Володимирович***,** студент групи 1ПІ-16мс, факультет інформаційних технологій і комп'ютерної інженерії, Вінницький національний технічний університет, Україна

*Коваль Сергій Сергійович***,** студент групи 1ПІ-16мс, факультет інформаційних технологій і комп'ютерної інженерії, Вінницький національний технічний університет, Україна.

*Тяпкін Олександр Андрійович***,** студент групи 1ПІ-16мс, факультет інформаційних технологій і комп'ютерної інженерії, Вінницький національний технічний університет, Україна

*Хворостюк Євгеній Володимирович***,** студент групи 1ПІ-16мс, факультет інформаційних технологій і комп'ютерної інженерії, Вінницький національний технічний університет, Україна

**Науковий керівник:** *Черноволик Галина Олександрівна***.**, к.т.н., доцент кафедри програмного забезпечення, Вінницький національний технічний університет, Україна

*Войтко Вікторія Володимирівна*, к.т.н., доцент кафедри програмного забезпечення, Вінницький національний технічний університет, Україна.

*Evgeny Derevianko*, student of 1PI-16ms, Department of Information Technology and Computer Engineering, Vinnytsia National Technical University, Ukraine

*Serhii Koval*, a student of 1PI-16ms, Department of Information Technology and Computer Engineering, Vinnytsia National Technical University, Ukraine.

*Olexandr Tyapkin*, a student of 1PI-16ms, Department of Information Technology and Computer Engineering, Vinnytsia National Technical University, Ukraine

*Evgeny Hvorostyuk*, a student of 1PI-16ms, Department of Information Technology and Computer Engineering, Vinnytsia National Technical University, Ukraine

Supervisor: *Chernovolyk Galina*., Associate professor of software, Vinnytsia National Technical University, Ukraine *Voitko Viktoriya*, Associate professor of software, Vinnytsia National Technical University, Ukraine.